# **How To Write Journal Entry**

How To Write Journal Entry. Book file PDF easily for everyone and every device. You can download and read online How To Write Journal Entry file PDF Book only if you are registered here. And also You can download or read online all Book PDF file that related with how to write journal entry book. Happy reading How To Write Journal Entry Book everyone. Download file Free Book PDF How To Write Journal Entry at Complete PDF Library. This Book have some digital formats such us : paperbook, ebook, kindle, epub, and another formats. Here is The Complete PDF Book Library. It's free to register here to get Book file PDF How To Write Journal Entry.

#### **How to Write a Journal Entry with Sample Entries wikiHow**

January 17th, 2019 - How to Write a Journal Entry A journal can be a chronicle of your daily activities a summary of your most intimate thoughts or simply a way to keep yourself on track while you complete an assignment To write a journal entry for

# **Learning Journals Audience Dialogue**

January 17th, 2019 - What is a reflective journal A reflective journal often called a learning journal is a steadily growing document that you the learner write to record the progress of your learning

#### **Mom Made Us Write This In The Summer Max and Maggie**

December 24th, 2018 - Mom Made Us Write This In The Summer Max and Maggie Journal Ali Maier Joanna Robinson on Amazon com FREE shipping on qualifying offers A sister and brother forced to write in the summer and share ONE journal This is exactly what happens to 10 year old twins Maggie and Max Pruitt When Mom comes up with a plan for them to keep a summer journal

# **33 Journaling Ideas What to Write About in a Daily Journal**

January 16th, 2019 - Have you ever been at a loss for word when deciding what to write in a journal As a writer I find that keeping a daily journal is imperative for organizing my thoughts and keeping my grammar where it needs to be

# **How to Write a Travel Journal That s Worth Vagabondish**

November 28th, 2007 - Sheila GoVisitHawaii November 28 I just started keeping a travel journal about a year ago I wish that I had started keeping one 10 years ago It's sad to think of all the great memories I could have recorded from many years past

## **How to Keep a Journal with Sample Entries wikiHow**

June 21st, 2016 - In this Article Article Summary Sample Journal Entry Keeping Your Own Journal Community Q amp A The window to your soul keeping a journal can be a way of giving your feelings an outlet like no other a place where your deepest thoughts can reside without fear of judgment blame or need of justification

## **Literature Circle Notebook Entry Prompts**

January 18th, 2019 - Literature Circle Notebook Entry Prompts You are to select five notebook entries to do independently Please write the topic number and date at the top of each entry

# **Fixed Assets Journal Entries Double Entry Bookkeeping**

January 16th, 2019 - The fixed assets journal entries below act as a quick reference and set out the most commonly encountered situations when dealing with the double entry posting of fixed assets In each case the fixed assets journal entries show the debit and credit account together with a brief narrative

#### **Journaling file system Wikipedia**

January 16th, 2019 - A journaling file system is a file system that keeps track of changes not yet committed to the file system s main part by recording the intentions of such changes in a data structure known as a journal which is usually a circular log In the event of a system crash or power failure such file systems can be brought back online more quickly with a lower likelihood of becoming corrupted

## **How to Record a Journal Entry for a Sale on an Account**

June 26th, 2018 - How you record a journal entry for a sale in a bookkeeping account depends on the type of accounting your company keeps Every accounting transaction has a plus and minus added to respective accounts

#### **Bad Debts Direct Write off Method Journal Entry**

January 17th, 2019 - Direct write off method is one of the two most common accounting techniques of bad debts treatment In the direct write off method uncollectible accounts receivable are directly written off against income at the time when they are actually determined as bad debts

## **Journal Writing A Short Course The Center for Journal**

January 16th, 2019 - Join our subscriber list and receive free  $a \in \mathbb{C}$  our report J is for JOURNAL â€"The 30 Day Digital Journaling Challenge  $\hat{a} \in \mathbb{C}$  regular updates about upcoming conferences classes and programs

## **How to Write a Diary Entry Format Examples amp Ideas**

January 18th, 2019 - Diaries are extremely popular All sorts of people ranging from young children to presidents of the United States keep them But what exactly is a diary and how do you go about writing in one

## **What Every Notary Needs To Know About Journals NNA**

January 17th, 2019 - My state ND doesn t require that a journal be kept However in case any notarization is every called into question I keep one However to protect everyone s privacy I keep a loose page journal so that if ever proof of notarization and verification of ID is required only the information about the specific person s or specific notarization for repeat customers is made available

#### **Journal Definition of Journal by Merriam Webster**

January 17th, 2019 - Recent Examples on the Web Inspired me to keep a journal and be more reflective  $\hat{a} \in \mathcal{C}'$  Rachel Epstein Marie Claire Why Michelle Obama s Becoming Is Required Reading 1 Jan 2019 However this study has been called into question by the NCA particularly because it was never published in a journal and peer reviewed  $\hat{a}\epsilon$ " Sam Gutierrez House Beautiful Are Your Favorite Candles Slowly

#### **Mariner Software**

January 17th, 2019 - What is MacJournal Itâ $\epsilon$ <sup>m</sup>s journal keeping for the 21st century Instead of paper and pen it is your journal on your Mac Unlike other journal applications MacJournal is packed with features setting it apart

**http jacksonville nc och schoolinsites com** January 18th, 2019 -

#### **Thumbscrew Software USB Write Blocker Irongeek com**

January 14th, 2019 - Simply click on the icon and choose the menu item to toggle write access All Thumbscrew really does is flip a bit in the registry at HKEY LOCAL MACHINE System CurrentControlSet Control StorageDevicePolicies WriteProtect

#### **I Write Like**

January 16th, 2019 - Inventors of I Write Like also make a useful diary app for Mac called Mémoires It s the easiest and safest way to keep a journal on your Mac

# **Electronic Source References Reference List Academic**

January 15th, 2019 - In May 2012 the American Psychological Association digitally released the APA Style Guide to Electronic Resources a PDF adaptation of Chapter 6 of the Publication Manual of the American Psychological Association Sixth Edition Although this guide clarifies some citation and reference formats for new media and technologies Walden will not be enforcing the alterations the guide makes to the

#### **NTFS Wikipedia**

January 14th, 2019 - NTFS New Technology File System is a proprietary file system developed by Microsoft Starting with Windows NT 3 1 it is the default file system of the Windows NT family NTFS has several technical improvements over the file systems that it superseded  $\hat{a}\in$ " File Allocation Table FAT and High Performance File System HPFS  $\hat{a}\in$ " such as improved support for metadata and advanced data

## **Day One The award winning journal app for iPhone iPad**

January 17th, 2019 - From once in a lifetime events to everyday moments Day One $a \in \mathbb{N}$ s elegant interface makes journaling about your life a simple pleasure Award Winning App of the Year and Apple Design Award

## **Create a More Vivid Travel Journal Dave Fox s Globejotting**

January 17th, 2019 - Create a More Vivid Travel Journal Ten Tips to Enliven Your Writing By Dave Fox 1 Every trip consists of two simultaneous journeys the outer journey and the inner journey The outer journey is

everything external what you  $\hat{\epsilon}^{\mathsf{m}}$ re seeing hearing smelling doing etc

# **WTF Is A Bullet Journal And Why Should You Start One An**

May 31st, 2016 - WTF Is A Bullet Journal And Why Should You Start One An Explainer I m low key obsessed

# **365 Creative Writing Prompts ThinkWritten**

January 17th, 2019 - We hope you enjoy these creative writing prompts If youâ€<sup>m</sup>d like to be notified when we add more prompts donâ€<sup>m</sup>t forget to Subscribe to our Newsletter ThinkWritten com is a participant in the Amazon Services LLC Associates Program an affiliate advertising program designed to provide a means for sites to earn advertising fees by advertising and linking to Amazon com

#### **Neil Gaiman s Journal**

January 15th, 2019 - I was in LA two weeks ago to record the person who is playing the actual Voice of God in Good Omens I had hoped for a long enough trip to see old friends and catch up with the world but the trip was immediately truncated as I was needed in Toronto where they were having press days for the next season of American Gods I had just enough time between leaving the airport and getting to my

## **Social Scientist on JSTOR**

November 11th, 2018 - Description Charting change from the cutting edge of knowledge pursuing the frontiers of research to ever widening horizons the Social Scientist has built a reputation of being an outstanding journal in social sciences and humanities For over three decades now it has analysed trends recorded changes even roadmapped the future

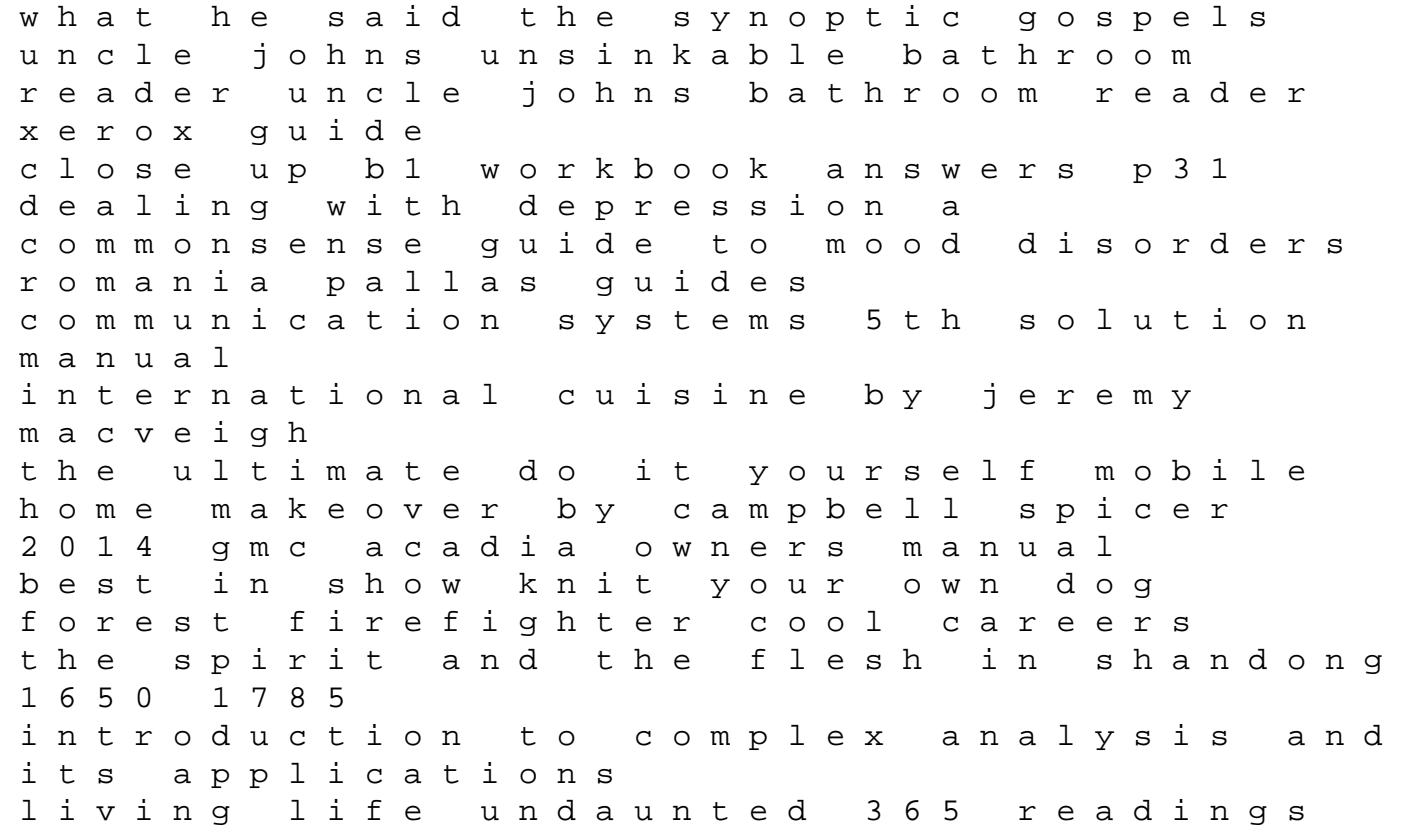

and reflections from christine caine kindle edition riello 40 oil burner manual blackness visible iso 10218 1 2011 pdf ebooks download read books book pdf athanasius kirchers theatre of the world the life and work of the last man to search for universal knowledge the university in a corporate culture